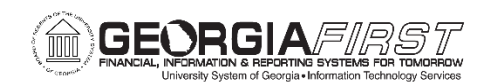

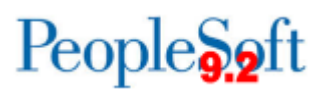

## **Release Notes**

The purpose of these Release Notes is to inform PeopleSoft Financials technical staff and functional users of the release of BOR functional application enhancements. These Release Notes and other accompanying documentation for this release can be found on the Georgia*FIRST* website at: [http://www.usg.edu/gafirst-fin/release\\_info/](http://www.usg.edu/gafirst-fin/release_info/)

### **Release 5.16**

## **Module Specific Information General Ledger (GL)**

### **Reports/Queries**

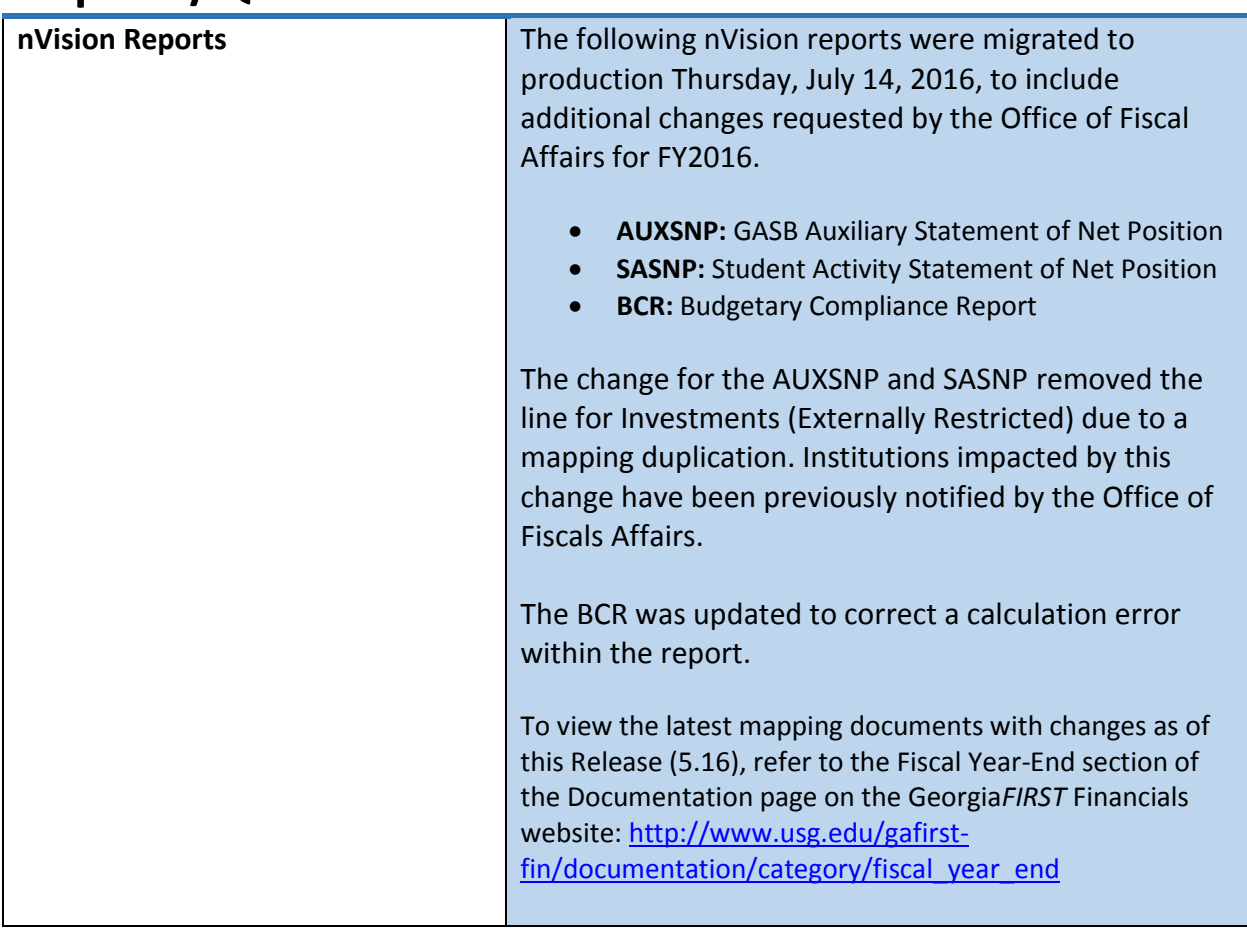

# **Other Notes**

More Information and Support

For business impact emergency issues, contact the **ITS Helpdesk** immediately at 706-583-2001 or 1-888-875-3697 (toll free within Georgia).

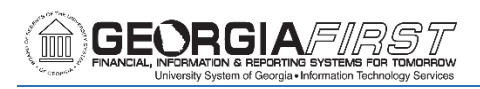

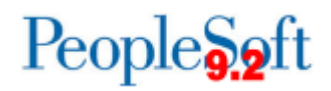

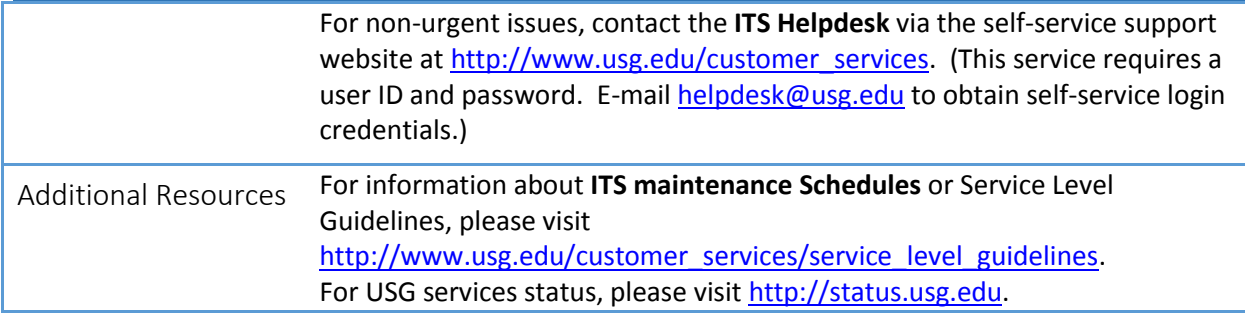